# **Instructions for Form 943-X Instructions** Service

## (January 2009)

### Adjusted Employer's Annual Federal Tax Return for Agricultural Employees or Claim for Refund

otherwise noted. overreported amounts, file one Form 943-X correcting the

Follow the chart on the back of Form 943-X for help in<br> **New form.** The Internal Revenue Service (IRS) has developed<br>
Form 943-X, Adjusted Employer's Annual Federal Tax Return<br>
for Agricultural Employees or Claim for Refun 941c, Supporting Statement to Correct Information. Use Form *Do not use Form 943-X to correct Form CT-1, 941, 944,*<br>943-X to make corrections to previously filed Forms 943. Do *The Form 945. Instead, use the "X" form that* 943-X to make corrections to previously filed Forms 943. **Do** *or Form 945. Instead, use the "X" form that corresponds* **not** attach Form 943-X to your Form 943; file Form 943-X **CAUTION** *Separately.* 945-X). separately. **945-X**).

Form 943-X will replace Form 843, Claim for Refund or Request for Abatement, for employers to request a refund or abatement of overreported employment taxes. Continue to use **General Instructions:** Form 843 when requesting a refund or abatement of assessed Form 843 when requesting a refund or abatement of assessed<br>interest or penalties.

We believe you will find Form 943-X and its instructions we believe you will link Form 943-X and its instructions<br>easier to understand and fill out than Form 941c. At the same<br>time, the new form will enable the IRS to make corrections to

time, the new form will enable the IRS to make corrections to<br>
employment taxes more accurately and efficiently. Please read<br>
familiar with the many changes.<br> **Eackground.** Treasury Decision 9405 changed the process<br> **Eack** will use the revised adjustment process if you underreported<br>
will use the revised adjustment process if you underreported<br>
See also *When Should You File Form 943-X?* below.<br>
However, if you did not file Forms 943 because employment taxes and are making a payment, or if you overreported employment taxes and will be applying the credit (However, see the CAUTION on page 2.) You will use the for line 17 on page  $\overline{7}$ .<br>revised claim process if you overreported employment taxes

and in these instructions to include interest-free adjustments under sections 6205 and 6413 and claims for refund and situation.<br>abatement under sections 6402, 6414, and 6404.

943-X or these instructions, we would be happy to hear from you. Write to the address shown in the *Privacy Act and* you. Write to the address shown in the *Privacy Act and* **Where Can You Get Help?** *Paperwork Reduction Act Notice* in the Instructions for Form

**New process for correcting employment taxes.** After employment taxes and tax corrections, you can: December 31, 2008, when you discover an error on a<br> **•** call the IRS toll-free at 1-800-829-4059),<br>
hearing impaired at 1-800-829-4059),

previously filed Form 943, you **must**:<br>• correct that error using Form 943-X,

• file a separate Form  $943-X$  for each Form  $943$  that you are correcting, and

• file Form 943-X separately. **Do not** file Form 943-X with Form See also *How Can You Order Forms and Publications from*

Beginning with 2009, you will no longer be able to correct prior year errors using line 8 on Form 943. However, continue **When Should You File Form 943-X?** using line 8 on Form 943 to report current year adjustments for fractions of cents, third-party sick pay, and group-term life File Form 943-X when you discover an error on a previously insurance.

Report the correction of underreported and overreported However, if your only errors on Form 943 relate to federal amounts for the same year on a single Form 943-X, unless you tax liabilities reported on your Monthly Summa

Section references are to the Internal Revenue Code unless refund or abatement and are correcting both underreported and **What's New? What's New? Conserved amounts only and a second Form 943-X** correcting the overreported amounts.

**ENTION** to those returns (Form CT-1 X, 941-X, 944-X, or Form

- 
- 
- 

overreported employment taxes and will be applying the credit improperly treated workers as contractors or nonemployees and<br>to the Form 943 year during which you file Form 943-X.<br>are now reclassifying them as employees, se are now reclassifying them as employees, see the instructions

revised claim process if you overreported employment taxes<br>and are requesting a refund or abatement of the overreported<br>amount.<br>We use the terms "correct" and "corrections" on Form 943-X<br>We use the terms "correct" and "cor overreported federal income tax, social security or Medicare<br>tax, you must make any certifications that apply to your

atement under sections 6402, 6414, and 6404. If you have to give us a detailed explanation on line 18 for each<br>If you have comments or suggestions for improving Form correction that you show on Form 943-X.

943. For help filing Form 943-X or for questions about federal

• visit the IRS website at *www.irs.gov/businesses* and click on "Employment Taxes," or

• get Pub. 51 (Circular A), Agricultural Employer's Tax Guide. the IRS? on page 8.

filed Form 943.

tax liabilities reported on your Monthly Summary of Federal Tax are requesting a refund or abatement. If you are requesting a Liability in Form 943 or on Form 943-A, Agricultural Employer's

Record of Federal Tax Liability, do not file Form 943-X. For Form 943 was filed or 2 years from the date you paid the tax<br>The Form 943, whichever is later. You may correct more information about correcting federal tax liabilities reported reported on Form 943, whichever is later. You may correct<br>on your Monthly Summary of Federal Tax Liability in Form 943 underreported taxes on a previously on your Monthly Summary of Federal Tax Liability in Form 943 or on Form 943-A, see the instructions for Form 943-A. Form 943-X within 3 years of the date the Form 943 was filed.

**Due dates.** The due date for filing Form 943-X to qualify for<br>
interest-free adjustments for underpayments or overpayments<br>
depends on when you discover an error and if you<br>
underreported tax, if you underreported tax,<br>
t see *Underreported tax* below. For overreported amounts, you *Example:* You filed your 2007 Form 943 on January 27, may choose to either make an interest-free adjustment or file a claim for refund or abatement. If you are correcting claim for refund or abatement. If you are correcting return as if it were filed on April 15, 2008.) On January 20, overreported amounts, see Overreported tax—credit and 2011, you discover that you overreported social secur overreported amounts, see *Overreported tax—credit* and 2011, you discover that you overreported social security and

If any due date falls on a Saturday, Sunday, or legal holiday,<br>you must file Form 943-X by April 15, 2011, which is the end of<br>you may file Form 943-X on the next business day. If we<br>receive Form 943-X after the due date, receive Form 943-X after the due date, we will treat Form 943-X<br>as filed on time if the envelope containing Form 943-X is<br>properly addressed, contains sufficient postage, and is<br>properly addressed, contains sufficient post postmarked by the U.S. Postal Service on or before the due<br>date, or sent by an IRS-designated private delivery service on<br>or before the due date. If you do not follow these guidelines, we<br>will consider Form 943-X filed whe

**Underreported tax.** If you are correcting underreported tax,<br>you must file Form 943-X by the due date of the return for the<br>return period in which you discovered the error. When you<br>discover that you underreported tax on 943, file Form 943-X no later than January 31 of the following year. **Pay** the amount you owe when you file. Filing and paying on time will generally ensure that your correction is interest free<br>and not subject to failure-to-pay or failure-to-deposit penalties.<br>See What About Penalties and Interest? on page 3.

**Example-You owe tax:** On February 11, 2009, you discover that you underreported \$1,000 of social security and Medicare wages on your 2008 Form 943. File Form 943-X and pay the amount you owe by January 31, 2010 because you discovered the error in 2009 and January 31, 2010 is the due

period of limitations on credit or refund for Form 943 expires. See *Is There a Deadline for Filing Form 943-X?* below.

**Example—You want your credit applied to Form 943:**<br>You filed and paid your 2008 Form 943 on January 30, 2009.<br>On May 1, 2009, you discover that you overreported tax on your<br>2008 Form 943. You file Form 943-X on June 1, 20 treats your credit as a tax deposit made on January 1, 2009. When you file your 2009 Form 943, include the amount from line 15 of Form 943-X on line 12 "Total deposits") of your 2009<br>Form 943. Form 943. Washington, Wyoming

**Overreported tax—claim.** If you overreported tax, you may choose to file a claim for refund or abatement on Form 943-X any time before the period of limitations on credit or refund expires. (If you need to correct **any** underreported amounts, you must file another Form 943-X reporting only corrections to the underreported amounts.) See Is There a Deadline for Filing the underreported amounts.) See *Is There a Deadline for Filing* **How Should You Complete Form 943-X?** *Form 943-X?* below.

If you discovered an error on or before December 31,<br>
2008 but did not report it as a line adjustment on Form<br>
943 for any year ended before 2009 and did not file a<br>
(Form 843), you may use Form 943-X to correct the error **TIP** *claim (Form 843), you may use Form 943-X to correct the error.* File Form 943-X for the year in which you made the error. correcting. For example, if you found errors on your Forms 943

## **Is There a Deadline for Filing Form Form Form Form Prom**<br>243. 943. **943-X? EIN, Name, and Address**

Generally, you may correct overreported taxes on a previously Enter your EIN, name, and address in the spaces provided.

*Medicare wages on that form by \$10,000. To correct the error,* 

### private delivery services. **Where Should You File Form 943-X?**

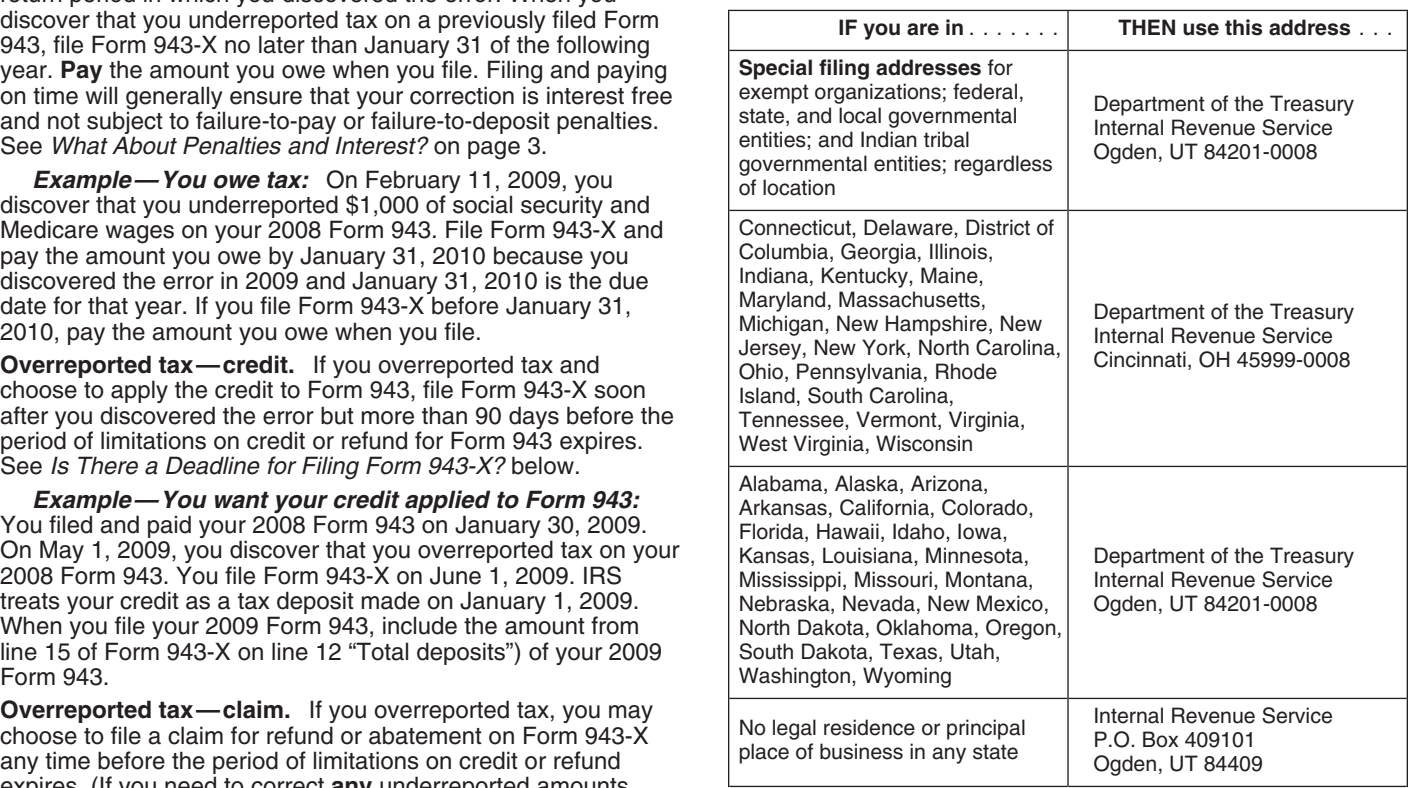

for 2007 and 2008, file one Form 943-X to correct the 2007

filed Form 943 if you file Form 943–X within 3 years of the date Also enter your name and EIN on the top of pages 2 and 3, and

Enter the calendar year of the Form 943 you are correcting in **If you overreported the tax.** If you overreported the tax if you overreported the tax. If you overreported the tax if you overreported the tax of the tax of th the box at the top of page 1. Enter the calendar year on pages 2 and 3, and on any attachments.

You **must** enter the date you discovered errors. If you are **•** *use the claim process.* Check the box on line 2 to file a claim reporting several errors that you discovered at different times. **••** on Form 943-X requestin reporting several errors that you discovered at different times, on Form 943-X request date you discovered them here On line 18 enter the earliest date you discovered them here. On line 18,

You must provide all of the information requested at the top of *during which you file Form 943-X, you are encouraged*<br>page 1 of Form 943-X. You must check one box (but not both) to file Form 943-X correcting the overrepor page 1 of Form 943-X. You must check one box (but not both) *to file Form 943-X correcting the overreported amount in the* in Part 1. You must check the box on line 3 and any boxes that apply on lines 4 and 5. In Part 3, if any line does not apply, apply on lines 4 and 5. In Part 3, if any line does not apply, *overreported amount in December, you may want to file Form*

Form 943-X uses negative numbers to show reductions in tax Form 943, thus avoiding an erroneous balance due notice from (credits) and positive numbers to show additional tax (amounts the IRS. See the example below.<br>you ow

you owe).<br>
When reporting a negative amount in columns 3 and 4, use<br>
a minus sign instead of parentheses. For example, enter<br>
"-10.59" instead of "(10.59)." However, if you are completing the<br>
"-10.59" instead of "(10.59). them.

accurately if you follow these guidelines.

- 
- 
- 

• Omit dollar signs. You may use commas and decimal points, if desired. Enter dollar amounts to the left of any preprinted decimal point and cents to the right of it.

• Always show an amount for cents. Do not round entries to whole dollars. **1. Adjusted Employment Tax Return**

- 
- 

### adjustment process to correct the errors. **What About Penalties and Interest?**

Generally, your correction of an underreported amount will not If you are correcting both underreported amounts and be subject to a failure-to-pay penalty, failure-to-deposit penalty, overreported amounts on this form, you **must** check this box. If or interest if you:<br>or interest if you:<br>you check this box, any negative amount shown on

• file on time (by the due date of Form 943 for the year in which be applied as a credit (tax deposit) to your Form 943 for the you discover the error), year in which you are filing this form. See *Example—You want*

- 
- 

No correction will be eligible for interest-free treatment if (a) error, and explain the correction on line 18.<br>the amounts underreported relate to an issue that was raised in

details on how to make a payment, see the instructions for line 15 on page 7.

*Example—You underreported employment taxes: On* June 20, 2009, you discover an error that results in additional

on any attachments. If your address has changed since you tax on your 2008 Form 943. File Form 943-X by January 31,<br>filed your Form 943, enter the corrected information and the 2010 and pay the amount you owe when you file filed your Form 943, enter the corrected information and the 2010 and pay the amount you owe when you file. See *When* Should You File Form 943-X? on page 1. Do not attach Form 943-X to your 2009 Form 943.<br>Friter the calendar year of the Form 943 you are correcting in *If you overreported the tax.* If you overreported the tax on

• *use the adjustment process.* Check the box on line 1 to apply

any credit (negative amount) from line 15 to Form 943 for the **Enter the Date You Discovered Errors** year during which you file Form 943-X, or

**TIP**

report any subsequent dates and related errors. *To ensure that the IRS has enough time to process a* **Must You Make an Entry on Each Line?** *credit for an overreporting adjustment in the year* 943-X during the first eleven months of the next year. This<br>should ensure that the IRS will have enough time to process the **Should You Report Negative Amounts?** *Form 943-X so that the credit will be posted before you file*<br>Form 943-X uses negative numbers to show reductions in tax *Form 943, thus avoiding an erroneous balance due notice* i

## **How Should You Make Entries on Form 943-X? Specific Instructions:** You can help the IRS process Form 943-X timely and

# • Type or print your entries.<br>• Use Courier font (if possible) for all typed or<br> **Part 1: Select ONLY One Process**<br> **Part 1: Select ONLY One Process**<br>
Because Form 943-X may be used to file either an a

Because Form 943-X may be used to file either an adjusted<br>employment tax return or a claim for refund or abatement, you must check one box in either line 1 or line 2. Do not check both boxes.

• Complete all three pages and sign Form 943-X on page 3. Check the box on line 1 if you are correcting underreported<br>• Staple multiple sheets in the upper-left corner.  $\Box$  amounts or overreported amounts and you would li amounts or overreported amounts and you would like to use the

or interest if you:<br>• file on time (by the due date of Form 943 for the year in which be applied as a credit (tax deposit) to your Form 943 for the • pay the amount shown on line 15 **when you file** *your overreported tax applied as a credit to Form 943* above. Form 943-X,

• enter the date you discovered the error, and<br>
• explain in detail the grounds and facts relied on to support<br>
the correction.<br>
you file on time, pay on time, enter the date you discovered the<br>
you file on time, pay on ti

the amounts underreported relate to an issue that was raised in<br>an examination of a prior period, (b) you knowingly<br>underreported your employment tax liability, (c) you received a<br>notice and demand for payment after assess **Overview of the New Process** However, the credit you show on line 15 of Form 943-X may not be fully available on your Form 943 if the IRS corrects it during<br>processing or you owe other taxes, penalties, or interest. The The new process for adjusting Form 943 or filing a claim is<br>
outlined below.<br>
IRS will notify you if your claimed credit changes or if the<br>
IRS will notify you if your claimed credit changes or if the<br>
IRS will notify you

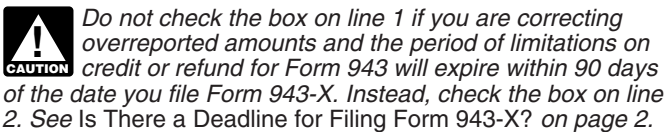

You must check the box on line 2 if you have a credit and

the period of limitations on credit or refund for Form 943 will<br>
expire within 90 days of the date you file Form 943-X. See *Is*<br>
There a Deadline for Filing Form 943-X on page 2.<br>
The IRS usually processes claims shortly

you owe other taxes, penalties, or interest, the IRS will refund<br>the amount shown on line 15, plus any interest that applies. **5. Certifying Claims** 

### **Part 2: Complete the Certifications**

You must complete all certifications that apply by checking the You may need to check more than one box. If you obtained appropriate boxes. If all of your corrections relate to written statements or consents from some employees but you<br>underreported amounts, complete line 3 only; skip lines 4 and 5 could not locate or secure the cooperation underreported amounts, complete line 3 only; skip lines 4 and 5

If your corrections relate to overreported amounts, you have<br>a duty to assure that your employees' rights to recover overpaid<br>employee social security and Medicare taxes that you withheld<br>are protected. The certifications overcollection of employee social security and Medicare taxes each affected employee's share of prior year social security an<br>or (b) obtain consents from your employees to file a claim on Medicare tax. You are certifying t or (b) obtain consents from your employees to file a claim on

Check the box on line 3 to certify that you filed or will file Forms or credit for the prior year taxes.<br>W-2 or Forms W-2c, as required, showing your employees' **5b.** Check the box on line 5b if

You must check the box on line 3 to certify that you filed will not receive a refund or credit for the prior year taxes. Forms W-2 or Forms W-2c even if your corrections on Form *Example.* The following is an example of the consent and tax adjustments (see the instructions for line 9), check the box the employee share of taxes. on line 3 to certify that you already filed all required Forms W-2 and W-2c.

If you obtained written statements from some employees but you could not locate or secure the cooperation of the remaining employees, check all applicable boxes. Provide a

statement that is required from employees. In the can grant the claim.

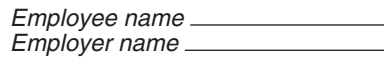

**2. Claim**<br>Check the hox on line 2 to use the claim process if you are *Deprodlected social security and Medicare taxes for 20* Check the box on line 2 to use the claim process if you are<br>
correcting **overcollected social security and Medicare taxes for 20**.<br>
correcting **overreported amounts only** and you are claiming a<br>
refund or abatement for the

If you are filing a claim for refund or abatement of overreported federal income tax, social security tax, or Medicare tax and checked the box on line 2, check the appropriate box on line 5. and go to Part 3.<br>If your corrections relate to overconerted amounts you have line 18 of the amount of the corrections for both the employees

requirement to (a) repay or reimburse your employees for the **5a.** Check the box on line 5a if your overreported tax includes their behalf. to the employees their share of prior year social security and **3. Filing Forms W-2 or Forms W-2c** employees stating that they did not and will not receive a refund

W-2 or Forms W-2c, as required, showing your employees' bb. Check the box on line 5b if your overreported tax includes<br>correct wage and tax amounts. See the Instructions for Forms<br>W-2 and W-3 and the Instructions for Forms

943-X do not change amounts shown on those forms. For written statement that is required from employees when you are<br>example, if your only correction to Form 943 involves misstated filing a claim for refund and have not ve filing a claim for refund and have not yet repaid or reimbursed

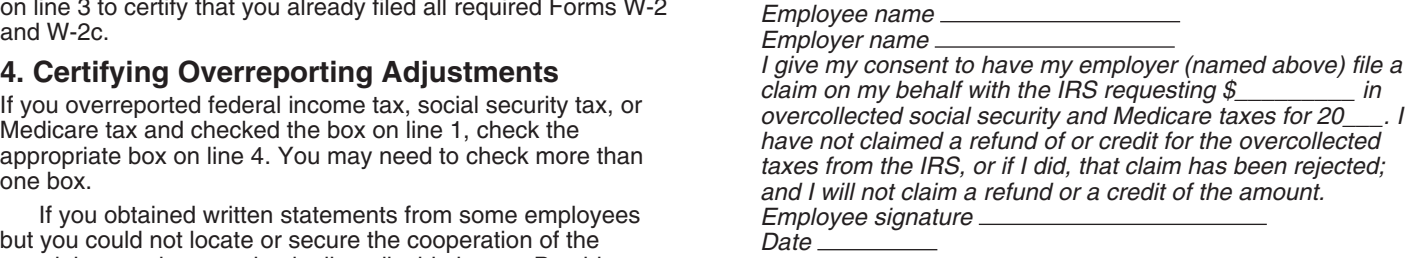

summary in line 18 of the amount of the corrections for both the<br>
did not.<br> **4a.** Check the box on line 4a if your overreported amount<br>
Your records.<br>
In certain situations, you may not have repaid or reimbursed<br>
incertain **Example.** The following is an example of the written reimbursed your employees or obtained consents before the

> **5c.** Check the box on line 5c to certify that your overreported tax is only for the employer share of social security and

Medicare tax that you did not withhold from your employees.

# **Part 3: Enter the Corrections for This** -line 7 (column 2)

In columns 1 and 2 of lines 6 through 8, show amounts for all of your employees, not just for those employees whose amounts<br>you are correcting.<br>If a correction that you report in column 4 includes both

If a correction that you report in column 4 includes both  $\frac{1}{\text{line 7 (column 4)}}$  If the amount in column 3 used a minus sign,<br>derreported and overreported amounts (see the instructions also use a minus sign in column 4. underreported and overreported amounts (see the instructions

Because special circumstances apply for lines 9 through 12 and 14, read the instructions for each line carefully before multiplying the amount in column 3. If you are correcting both

If you previously adjusted or amended Form 943 using<br>Form 941c, Form 943-X, Form 843, an "amended" Form<br>gaunos 943, by filing a "supplemental" Form 943, or because of **Example—Medicare wages decreased:** Following

## **Tax:**

If you are correcting the taxable social security wages you<br>
reported on line 2 of Form 943, enter the total corrected amount<br>
in column 1. In column 2, enter the amount you originally<br>
reported or as previously corrected. difference between columns 1 and 2.

amount in column 1, use a minus sign in Be sure to explain the reasons for this correction on line 18. column 3.

Multiply the amount in column 3 by .124 (12.4% tax rate) and **8. Federal Income Tax Withheld**<br>If you are correcting the federal income ta

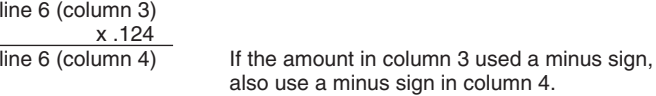

**Note.** If you are correcting only the employer share of tax on a line 8 (column 1) decrease to social security wages, use .062 (6.2%) when -line 8 (column 2) multiplying the amount shown in column 3. If you are correcting line 8 (column 3) If the amount in column 2 is larger than the both shares of tax for some emplovees and only the emplover amount in column 1, use a minus sig both shares of tax for some employees and only the employer entity amount in column in column 1, use a minus share for other employees, enter the properly calculated share for other employees, enter the properly calculated amount in column 4. Be sure to show your calculations on line Copy the amount in column 3 to column 4. Include any<br>18.

**Example — Social security wages decreased:** You<br>reported \$9,000 as social security wages on line 2 of your 2008<br>Form 943. In December of 2009, you discovered that you<br>included \$2,000 in social security wages for one of yo employees twice. To correct the error, figure the difference on *more information about administrative errors*.<br>Form 943-X as shown.

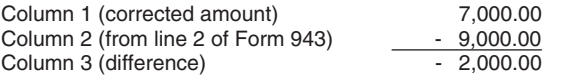

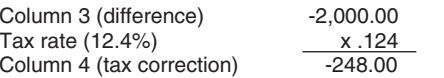

Be sure to explain the reasons for this correction on line 18. and \$6,000 from employee C. The total amount of federal

Medicare tax. Affected employees did not give you consent to<br>file a claim for refund for the employee share of social security<br>and Medicare tax, they could not be found, or would not (or<br>could not) give you a statement des

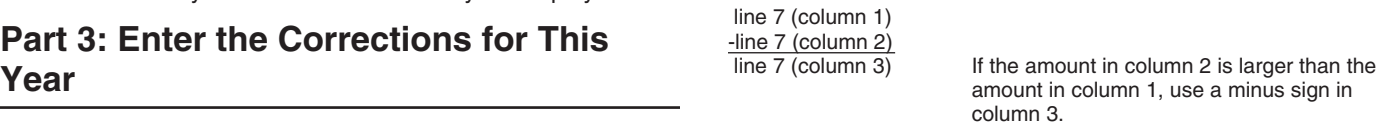

**What Amounts Should You Report in Part 3?** Multiply the amount in column 3 by .029 (2.9% tax rate) and <br>In columna 1 and 2 of lines 6 through 8, show amounts for all of enter that result in column 4.

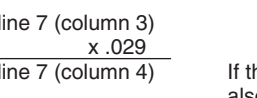

for line 16), give us details for each error on line 18. **Note.** If you are correcting only the employer share of tax on a entering amounts in the columns.<br>  $\blacksquare$ 

an IRS examination change, show amounts in column 2 that<br>
include those previously reported corrections.<br> **6. Taxable Wages Subject to Social Security**<br> **6. Taxable Wages Subject to Social Security**<br>
Form 943-X as shown.

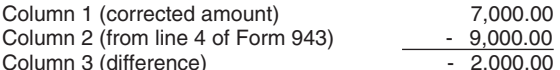

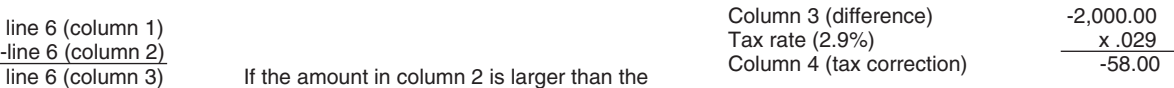

If you are correcting the federal income tax withheld from<br>wages, enter the total corrected amount in column 1. In column 2, enter the amount you originally reported or as previously<br>corrected. In column 3, enter the difference between columns 1<br>and 2

minus sign shown in column 3.

**ENTION** agree with the amounts you actually withheld, that is, an

**Example—Failure to withhold income tax when**<br>*required:* **You were required to withhold \$400 of federal** Column 2 (from line 2 of Form 943)<br>
Column 2 (from line 2 of Form 943)<br>
Column 3 (difference)<br>
Use the difference in column 3 to determine your tax<br>
Correction.<br>
Correction.<br>
Correction and the amount file Form 943-X to co

actual amount withheld from the employee during 2008.<br>**Example—Administrative error reporting income tax:** You had three employees. In 2008, you withheld \$1,000 of federal income tax from employee A, \$2,000 from employee B, income tax you withheld was \$9,000. You mistakenly reported<br>
\$6,000 on line 6 of your 2008 Form 943. You discovered the<br>
error on February 17, 2009. This is an example of an<br>
administrative error that may be corrected in a Form 943-X to correct the error. Enter \$9,000 in column 1 and when workers are reclassified as employees in certain<br>\$6,000 in column 2. Subtract the amount in column 2 from the circumstances. The applicable rate depends on circumstances. The applicable rate depends on whether you \$6,000 in column 2. Subtract the amount in column 2 from the filed required information returns. An employer cannot recover amount in column 1.

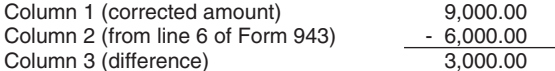

any current year adjustments reported on line 8 of a previously filed Form 943. Amounts reported on line 9 reflect corrections of

from line 8 of Form 943 in column 2. In column 3, enter the difference between columns 1 and 2.

For a set a model of the columns and provide a detailed<br>
You may need to report negative numbers in any<br>
column. Make sure that the difference you enter in<br>
column 3 accurately represents the change to<br>
Combine the amounts **TIP**

*adjustments originally reported or previously corrected on line 8 Example:* You entered "-500" in column 4 of line 6,

minus sign shown in column 3.

On line 18, describe what you misreported on Form 943. Tell<br>us if your adjustment is for fractions of cents, third-party sick<br>pay, or group-term life insurance.<br>**Example—Adjustment for third-party sick pay**<br>Example and the

*underreported:* You reported \$6,900 (shown as "-6,900.00") as a third-party sick pay adjustment (reduction to tax) on line 8 **14. Advance Earned Income Credit (EIC)**<br>of your 2008 Form 943. Your third-party sick pay adjustment<br>should have been \$9,600 (shown as "-9,600.00") because

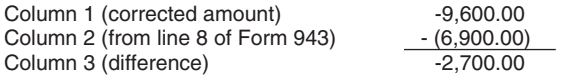

Here is how you would enter the numbers on Form 943-X.<br>line 14 (column 3) If the amount in column 2 is larger than

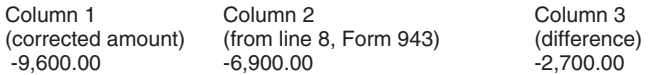

Be sure to explain the reasons for this correction on line 18. "-560.00" in column 4.

*cents, third-party sick pay, or group-term life insurance* column 4. **CAUTION**<br> **CAUTION** *previously reported. File a separate Form 943-X for Example—Advance EIC payments increased:* You filed *each year being corrected.* your 2008 Form 943 reporting zero (line left blank) on line 10.

year social security and Medicare taxes and income tax withholding<br>wages differs from the amount reported on Form 943. Use social security and Medicare taxes and income tax withholding<br>Form 943-X to correct the error. Ente any tax paid under this provision from the employees. The full employer share of social security and Medicare tax is due for all reclassifications.

Note. Section 3509 rates are not available if you intentionally disregarded the requirements to withhold taxes from the<br>Report the 3,000.00 as a tax correction in column 4. employee, or if you withheld income tax but did not withhold Be sure to explain the reasons for this correction on line 18. social security and Medicare tax. Section 3509 rates are also not available for certain statutory employees.

**9. Tax Adjustments**<br>Do not enter an amount on line 9 unless you need to **correct** only resulting from reclassifying certain workers as employees w resulting from reclassifying certain workers as employees when section 3509 rates are used to calculate the taxes.

Tiled Form 943. Amounts reported on line 9 reflect corrections of Unlike other lines on Form 943-X, enter in column 1 only the amounts misstated on line 8 of Form 943. See Example corrected wages for workers being reclassi Enter the corrected amount for tax adjustments in column 1. reclassified employees (if any) in column 2. To get the amount Enter the originally reported or previously corrected amount for column 4, use the applicable section 3509 rates. The tax<br>
from line 8 of Form 943 in column 2. In column 3, enter the correction in column 4 will be a positi the amount of wages you previously reported. See the instructions for line 17 for more information.

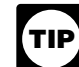

line 9 (column 1)<br>
line 9 (column 2)<br>
line 9 (column 3)<br>
line 9 (column 3)<br>
line 9 (column 3)<br>
line 9 (column 3)<br>
line 9 (column 3)<br>
line 9 (column 3)<br>
line 9 (column 3)<br>
line 9 (column 3)<br>
line 9 (column 3)<br>
line 8 on a p

*combine the amounts on lines 6 through 12 of column 4.* 

*of Form 943.* "-100.00" in column 4 of line 7, and "1,400.00" in column 4 of Copy the amount in column 3 to column 4. Include any line 9. Combine these amounts and enter "800.00" in column 4<br>of line 13.<br>of line 13.

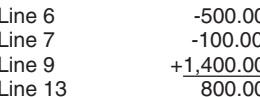

the difference between columns 1 and 2.

line 14 (column 1)<br>-line 14 (column 2)

the amount in column 1, use a minus sign in column 3.

Copy the amount in column 3 to column 4. However, to *properly show the correction as a credit or balance due* Report "-2,700.00" as your correction in column 4.<br>Report "-2,700.00" as your correction in column 4. In this example, you are claiming a credit for \$2,700 in our operator of the overreported tax for your 2008 Form 943. Always enter the same amount in column 4 (including any minus sign) that you are claiming the same amoun

*Only use line 9 to correct adjustments for fractions of* If line 14, column 3 shows "-990.00," enter "990.00" in

On February 17, 2009, you discovered that you forgot to report<br>the \$1,000 in advance EIC payments you made on behalf of<br>John Smith, one of your employees. You made no other EIC<br>**Year** John Smith, one of your employees. You made no other EIC payments for your other employees. This is an example of an administrative error. To correct the error, file Form 943-X showing the following. **16. Correction of Both Underreported and** 

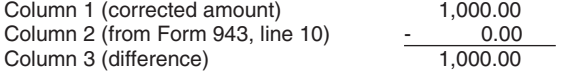

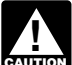

*See section 9 of Pub. 51 (Circular A) for more* **17. Did You Reclassify Any Workers?** information about administrative errors. The same rules<br>that apply to withheld federal income taxes also apply to<br>independent contractors or nonemployees. Also check this box

**Your credit.** If the amount entered on line 15 is less than zero,<br>
for example, "-115.00," you have a credit because you<br>
our mot filed because you did not treat any workers as<br>
overreported your federal employment taxes

refund or abatement of the amount shown. On each attached Form 943-X,

If your credit is less than \$1, we will send a refund or apply it<br>
only if you ask us in writing to do so.<br>  $\bullet$  enter the wage amounts in column 1 of lines 10 through 12,<br>  $\bullet$  enter zeros in column 2 of lines 10 through

**Amount you owe.** You must pay the amount you owe when<br>you file Form 943-X. You may not use any credit that you show<br>on another Form 943-X to pay the amount you owe, even if you<br>filed for the amount you owe and the credit filed for the amount you owe and the credit at the same time.<br>You may pay the amount you owe on line 15 electronically **interest and the vertile of the workers** you treated as nonemployees You may pay the amount you owe on line 15 electronically using the Electronic Federal Tax Payment System (EFTPS), by We have the Electronic Federal Tax Payment System (EFTPS), by the cause the workers you treated as nonemployees<br>Using the Electronic Federal Tax Payment System (EFTPS), by

information, visit *www.eftps.gov*, call EFTPS Customer Service *Complete Form 943 using the Instructions for Form 943. Attach* at 1-800-555-4477 toll free, or get Pub. 966, The Secure Way to a Form 943-X to each Form 943. at 1-800-555-4477 toll free, or get Pub. 966, The Secure Way to Pay Your Federal Taxes.

• To pay by credit card, visit the IRS website at *www.irs.gov* and click on the *electronic IRS* link.

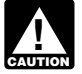

**Previously assessed FTD penalty.** If line 15 reflects overreported tax and the IRS previously assessed a The following is the information we need in your explanation failure-to-deposit (FTD) penalty, you may be able to reduce the for each error you are correcting.<br>
penalty. For more information, see the instructions for Form **e** Form 943-X line number(s) affected penalty. For more information, see the instructions for Form 943-A.

## **Overreported Amounts**

Column 1 (corrected amount)<br>
Column 2 (from Form 943, line 10)<br>
Column 3 (difference)<br>
Column 3 (difference)<br>
Column 3 (difference)<br>
Column 3 (difference)<br>
Column 3 (difference)<br>
Column 3 (difference)<br>
Column 3 (differenc

Wages of \$5,000 for employee B, you would enter \$10,000 on Vertical match that studies on Column 4 (tax correction)  $-1,000.00$  column 3. That \$10,000 represents the net change from corrections.

Be sure to explain the reasons for this correction on line 18. On line 18, you must explain the reason for both the \$15,000 increase and the \$5,000 decrease.

**aduced** that apply to withheld federal income taxes also apply to independent contractors or nonemployees. Also check this box advance earned income credit (EIC) payments made to if the IRS (or you) determined that worker as employees. On line 18, give us a detailed reason why any worker was reclassified and, if you used section 3509 rates on WORKET WAS TECLOSSITIED and, it you used section 3509 rates on<br>Combine lines 13 and 14 and enter the result on line 15.<br>Combine lines 13 and 14 and enter the result on line 15.<br>explain why section 3509 rates apply and what

- 
- 
- 

• complete the top of Form 943-X, including the date you

- 
- 
- 
- 

credit card, or by a check or money order.<br>• The preferred method of payment is EFTPS. For more bold letters across the top margin of page 1 of each Form 943. bold letters across the top margin of page 1 of each Form 943.<br>Complete Form 943 using the Instructions for Form 943. Attach 943-X, including the date you discovered the error, and provide a detailed explanation on line 18.

The same of the effective of the effective of the effective of the effective of the effective of the effective of the effective of the states of money order, make it payable to<br>
"United States Treasury." On your check or m Do not use a federal tax deposit coupon (Form 8109 or additional sheets, but be sure to write your name, EIN, and<br>Form 8109-B) to make a payment with Form 943-X. calendar year on the top of each sheet.

You must describe the events that caused the underreported or overreported amounts. Explanations such as "social security You do not have to pay if the amount you owe is less than and Medicare wages were overstated" or "administrative/payroll<br>\$1. errors were discovered" are insufficient and may delay processing your Form 943-X because the IRS may need to ask

- 
- Date you discovered the error
- Difference (amount of the error)<br>• Cause of the error
- 

You may report the information in paragraph form. The **Publications from the IRS?** following paragraph is an example.

"The \$1,000 difference shown in column 3 of lines 6 and 7 was discovered on May 15, 2009 during an internal audit. We Call the IRS at 1-800-829-3676. discovered that we included \$1,000 of wages for one of the employees twice. This correction removes the reported wages

that were never paid." Visit the IRS website at *www.irs.gov*. For corrections shown on lines 10 through 12, explain why the correction was necessary and attach any notice you received from the IRS.

page 3. If you do not sign, processing of Form 943-X will be delayed. • Form W-2, Wage and Tax Statement<br>delayed. • Form W-2, Wage and Tax Statement<br>Who must sign the Form 943.X2. Ferm 943.X must be Form W-3, Transmittal of Wage and Tax Statements

Who must sign the Form 943-X? Form 943-X must be<br>
signed by one of the following:<br>
Signed by one of the following in the instructions for Form W-2 and W-3 and W-3<br>
Corporation (including an LLC treated as a<br>
corporation (i

Alternative signature method. Corporate officers or duly • Pub. 15 (Circular E), Employer's Tax Guide authorized agents may sign Form 943-X by rubber stamp, • Pub. 51 (Circular A) Agricultural Employer's Tax Guide mechanical device, or computer software program. For details  $\bullet$  Pub. 80 (Circular SS), Federal Tax Guide for Employers in and required documentation, see Rev. Proc. 2005-39. You can the U.S. Virgin Islands, Guam, America and required documentation, see Rev. Proc. 2005-39. You can the U.S. Virgin Islands, Guam, American Samoa, find Rev. Proc. 2005-39, 2005-28 I.R.B. 82 at Commonwealth of the Northern Mariana Islands www.irs.gov/irb/2005-28\_

of the return for the employer's records. Paid preparers must<br>sign Form 943–X with a manual signature.<br>You are not required to provide the information re

If you are a paid preparer, write your SSN or your Preparer a form that is subject to the Paperwork Reduction Act unless<br>Tax Identification Number (PTIN) in the space provided. Include the form displays a valid OMB control your complete address. If you work for a firm, write the firm's records relating to a form or its instructions must be retained as name and the EIN of the firm. You can apply for a PTIN using long as their contents may bec name and the EIN of the firm. You can apply for a PTIN using long as their contents may become material in the<br>Form W-7P, Application for Preparer Tax Identification Number. administration of any Internal Revenue law. Gene Form W-7P, Application for Preparer Tax Identification Number.<br>You cannot use your PTIN in place of the EIN of the tax You cannot use your PTIN in place of the EIN of the tax returns and return information are confidential, as required by preparation firm.

Generally, you are not required to complete this section if The time needed to complete and file Form 943-X will vary<br>you are filing the return as a reporting agent and have a valid depending on individual circumstances. T Form 8655, Reporting Agent Authorization, on file with the IRS. However, a reporting agent must complete this section if the reporting agent offered legal advice, for example, advising the client on determining whether its workers are employees or independent contractors for federal tax purposes.

# Frause of the error **Figure 2.1 Can You Order Forms and**<br>You may report the information in paragraph form. The **Example in publications from the IDS?**

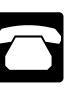

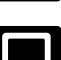

## **Part 5. Sign Here Additional Information**

You must complete all three pages of Form 943-X and sign it on You may find the following products helpful when using Form<br>nage 3 If you do not sign, processing of Form 943-X will be 943-X.

- 
- 
- 
- 
- 
- 
- 
- 
- 
- 
- 
- 
- 
- 
- 
- 
- 

*www.irs.gov/irb/2005-28\_IRB/ar16.html*. • Pub. 966, The Secure Way to Pay Your Federal Taxes

**Paid Preparer's Use Only**<br>You must complete this section if you were paid to prepare on Form 943-X to carry out the Internal Revenue laws of the on Form 943-X to carry out the Internal Revenue laws of the Form 943-X and are not an employee of the filing entity. Give<br>
the employer the return to file with the IRS and include a copy eneed it to ensure that you are complying with these laws and to need it to ensure that you are complying with these laws and to

n Form 943–X with a manual signature.<br>If you are a paid preparer, write your SSN or your Preparer a form that is subject to the Paperwork Reduction Act unless the form displays a valid OMB control number. Books and Code section 6103.

depending on individual circumstances. The estimated average time is:

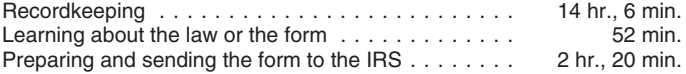

If you have comments concerning the accuracy of this time estimate or suggestions for making this form simpler, we would be happy to hear from you. You can write to the IRS at the address shown in the Privacy Act and Paperwork Reduction Act Notice in the Instructions for Form 943.